# Discussion 4 Prelim 1 review CS 2110, FA23

# **Topics**

- [Procedural programming in Java](#page-2-0)
- [Compile-time and runtime](#page-6-0)
- [Classes](#page-9-0)
- [Testing](#page-13-0)
- [Object-oriented programming](#page-15-0)
- **•** [Exceptions](#page-19-0)

# <span id="page-2-0"></span>Procedural programming in Java

Classify the following as either a *primitive type*, a *reference type*, or *not a type name*:

- Object
- char
- 5
- String
- null
- $\bullet$  int[]

# Predict the result of running this program on the given input

```
int[] arr = new int[]\{1, 2, 4, 8, 16, 32, 64, 128\};
for (int i = \theta; i < arr.length; i +=1) {
   int temp = arr[arr.length - i - 1];
   arr[arr.length - i - 1] = arr[i];arr[i] = temp;
```
### Complete this short method given the specification

/\*\* Returns a new String with the characters of s in reverse order, \* ex. reverseString("hello") => "olleh".

\* Requires s is not null.

}

- \* You may not use any Java methods or classes beyond length(),
- \* charAt(), and concatenation operators. \*/

public static String reverseString(String s) {

# <span id="page-6-0"></span>Compile-time and run-time

## Give an initialization value of *w* that…?

public static void main(String[] args) { int  $x = 8$ ; int w;

> try { int res =  $x$  % w; System.out.println(res);

}

} catch (RuntimeException re) { System.err.println("Whoopsies"); }

- 1. Causes a compile-time error.
	- a. In this case do any of our print statements run?
- 2. Causes an ArithmeticException to be thrown
	- a. In this case what gets printed?
- 3. Causes 0 to be printed.

### Determine if the following statements compile:

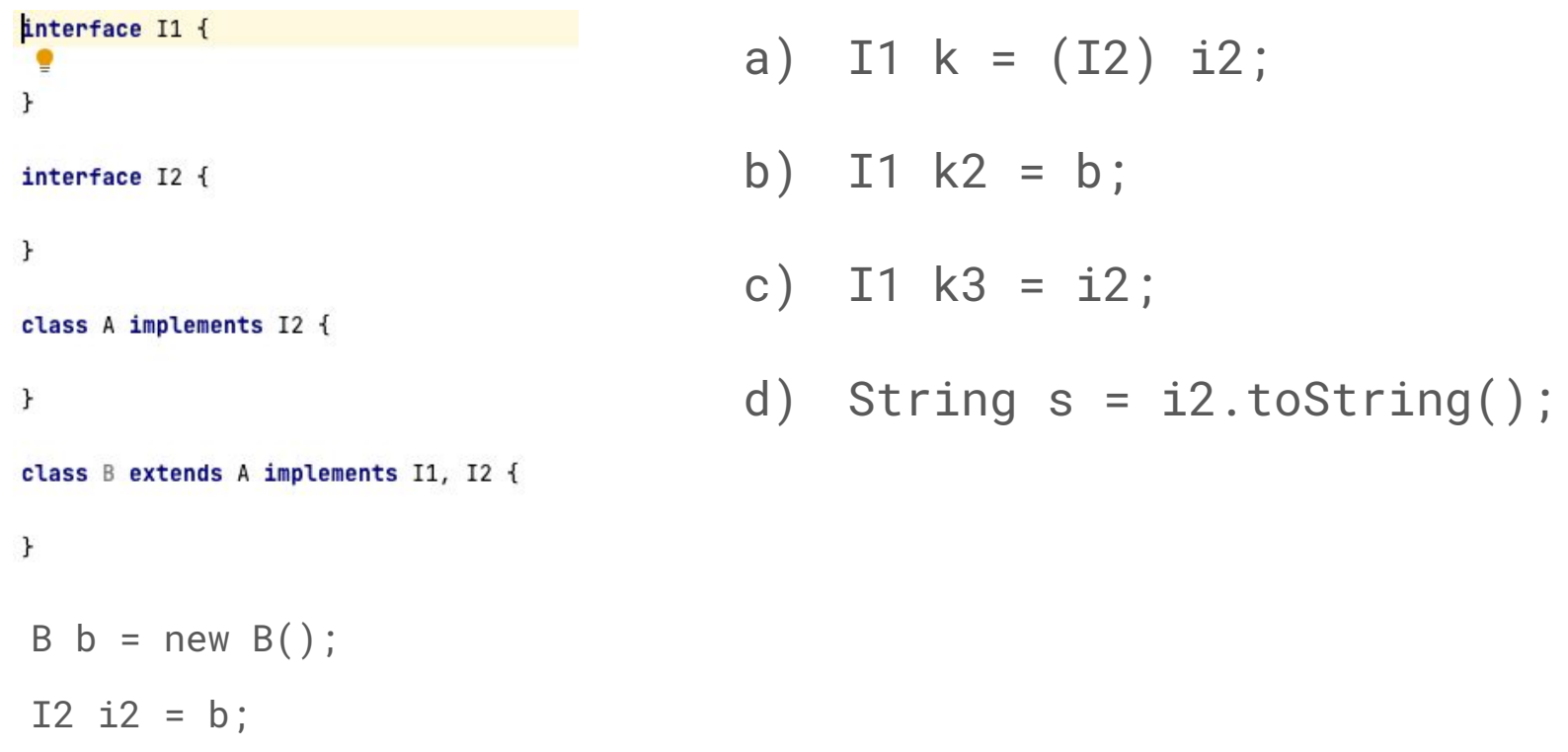

# <span id="page-9-0"></span>Classes in Java

## Class Diagrams

}

}

Given the following class, please draw a class diagram:

```
public class Student {
    private String name;
    private String netId;
    private int credits;
    public String name() {
        return name;
    }
    public String netId() {
        return netId;
    }
    public void modifyCredits(int creditChange) {
        credits += creditChange;
```
Label the return type, parameters, specification, keywords, types and literals in the method below:

/\*\*

```
 * This method returns true if every character in String word consists of
  * lowercase english alphabet ('a' - 'z'), and false if otherwise.
  * Requires: word is not null or empty ("").
  */
 public static boolean isAllLowerCase(String word) {
  for (int i = \theta; i < word.length(); i++) {
    char currentChar = word.charAt(i);
     if (currentChar < 'a' || currentChar > 'z') {
        return false;
 }
 }
   return true;
 }
```
# Implement isSolved() according to the specification

/\*\* A class representing a single row of cells in a Sudoku game \*/ public class SudokuRow {

/\*\* The values in each of the cells in the row.

\* Each element is either filled with a number 1-9 or is an empty cell, marked by a 0

- \* Invariant: Only contains values in the range 0-9 inclusive.
- \* Invariant: Each number in range 1-9 inclusive can only appear at most once in the row.

\*/

private int[] cells;

// Other fields, constructors, and methods omitted

/\*\* Returns whether the row has been solved. A row has been solved if there are no empty cells in the row \*/

```
 public boolean isSolved() {
```

```
 //TODO
```
 } }

<span id="page-13-0"></span>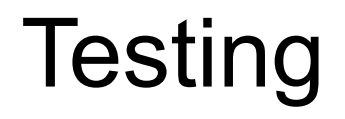

#### Given the method specification, write at least three **black box tests**, stating the input and expected output

**Recap:** Black box testing is a technique of testing where the functionality of the software is tested by only looking at the specifications and without looking at the code.

The function you are testing is *movingAverage()*. It takes in 2 parameters, an array of integers and a window size (must be a positive integer), and returns an array of doubles representing the average of all integers in the sliding window.

#### **Special cases:**

- If the array is empty, return null
- If window size > size of the array, return an array with just one element (average of the list)

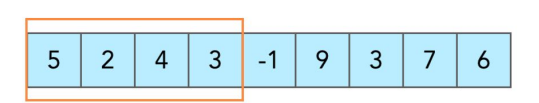

Slidina window  $\Longrightarrow$   $\Longrightarrow$ 

# <span id="page-15-0"></span>Object-oriented programming in Java

### What will happen when we try to compile and run A and B?

```
public class Animal {
      public void makeNoise() {
            System.out.println("This animal is making its call");
            call();
      }
      public void call() {
            System.out.println("Grunt");
      }
}
```

```
public class Cat extends Animal {
      public void call() {
            System.out.println("Meow");
      }
```

```
public void pet() {
      System.out.println("Purr");
}
```
}

#### **A**

public static void main(String args[]) { Animal oliver = new Cat(); oliver.makeNoise();

#### **B**

```
public static void main(String args[]) { 
      Animal oliver = new Cat();
      oliver.pet();
}
```
#### Does the following equals() method for the Player class satisfy all the properties of an equivalence relation? If not, which ones does it violate

Public class Player{

public String playerName;

public int jerseyNo;

public String team;

```
public boolean equals(Object obj) {
```

```
if(!obj instance of Player) {return false;}
```

```
Player pl = (Player) obj;
```

```
if(this.jerseyNo > pl.jerseyNo) {
```
return this.playerName.equals(pl.playerName) && this.team.equals(pl.team);

```
}
```
}

}

return this.playerName.equals(pl.playerName);

#### Does Class SuperSonics implement Interface NBATeam? Are there any compile-time errors?

}

(There are no specifications, so we can't say whether it implements it *correctly*; just interested in whether it compiles for now.)

#### public interface NBATeam {

public double winPercent();

public String nextGame();

```
public class SuperSonics implements NBATeam {
   int gamesPlayed;
   double winPercent;
  String[] schedule;
   public SuperSonics(){
     gamesPlayed = 0;
     this.winPercent = 0.0;
     this.schedule = null;
     //the team no longer exists, so the schedule will always 
     be null
 }
   public double winPercent() {
      return winPercent;
 }
   public String nextGame() {
      return schedule[gamesPlayed];
 }
```
<span id="page-19-0"></span>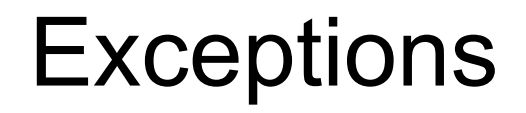

# Exceptions: Try-Catch

● (1) Does this try block throw an exception? If so what exception? (2) What is the final value of the variable b (if the program does not crash)? (3) What is printed out?

```
public class Main {
    public static void main(String[] args) {
        int b = 6;
        try {
            b = 1;int a = 3 / 0;
            b = 4;
            System.out.println("one");
        catch (RuntimeException e) {
            b = 3;
```
Convert the following method to throw an Exception instead of returning -1:

```
public int indexOf(char input) {
   // Iterate over each character in String
   for (int i = \theta; i < this.length(); i++) {
      // If current character equals input character
      if (this.charAt(i) == input) {
          return i; // Return the current index
       }
   }
```
return -1; // Character not found, return -1